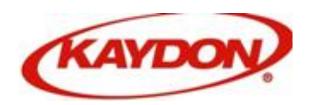

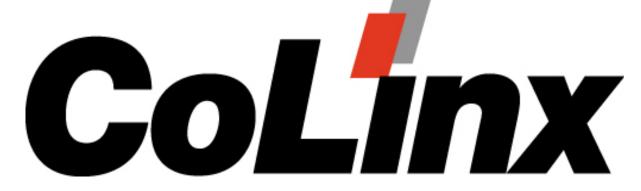

# Transportation Services

## US Domestic Routing Guide

Effective January 2014
The SKF Companies

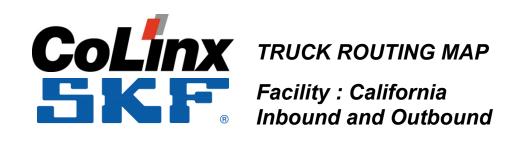

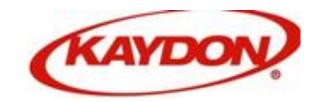

# **Kaydon CoLinx Supplier Training**

# Logistics Routing and Management

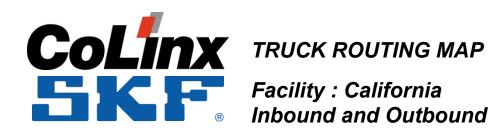

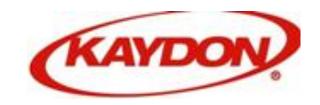

## What is CoLinx?

# Scope of Work

- 1. All Less than Truck Load (LTL)
- 2. All Truck Load (TL)

SUPPLIER PARTNERS LOGISTICS MOVES TO KAYDON

that is "PAID" troped Copy KAYDON

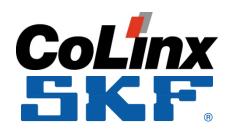

### TRUCK ROUTING MAP

Facility: California Inbound and Outbound

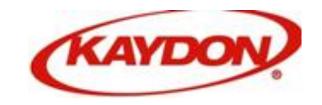

# Using the CoLinx Routing Guide and select State

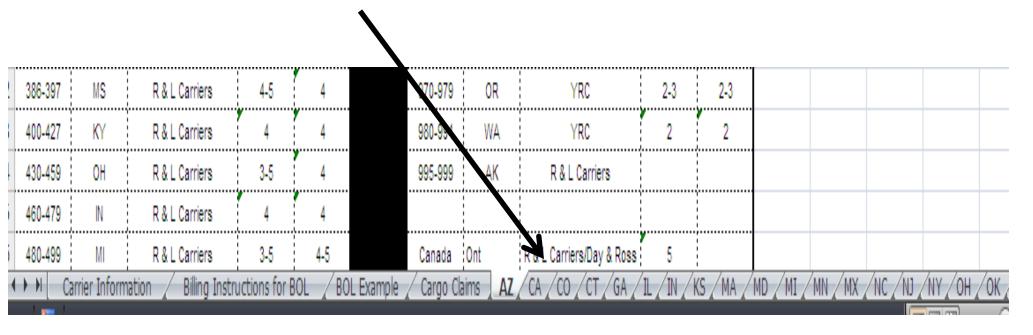

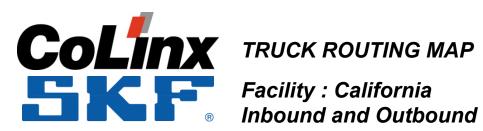

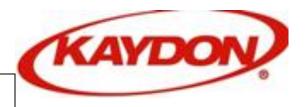

**Help Resources** 

| Transportation Routing Guide For Less Than Tryckload Shipments CONFIDENTIAL INFORMATION - INTERNAL USE ONLY  For Shipments That Exceed 19,000 Pounds or 20ft, of Trailor Copesition for essistance with Expedited freight service Email: skftranshelp@colinx.com or call: 931-459-5135 or 931-459-5136  Effective Date: 3/26/2014  Issued By: Joe Hallums |             |                   |         |          |         |                                       |                  |                   |           |          |  |  |
|----------------------------------------------------------------------------------------------------|-------------|-------------------|---------|----------|---------|---------------------------------------|------------------|-------------------|-----------|----------|--|--|
|                                                                                                    |             |                   |         | CoLinx   |         |                                       | K                | Applicable to:    | INBOUND & |          |  |  |
| Lo                                                                                                    | ocation(s): | Arizona           |         |          |         |                                       |                  |                   | OUTB      | OUND     |  |  |
| INBOUND / OUTBOUND LTL ROUTING                                                                                                    |             |                   |         |          |         |                                       |                  |                   |           |          |  |  |
|                                                                                                    |             |                   |         |          |         |                                       |                  |                   |           | Standard |  |  |
| Zip                                                                                                    |             |                   |         | UPS      |         | Zip                                   |                  |                   |           | UPS      |  |  |
| Code(s)                                                                                                    | ST          | LTL Truck Routing | LTL     | Ground   |         | Code(s)                               | ST               | LTL Truck Routing | LTL       | Ground   |  |  |
| 010-027                                                                                                    | MA          | R & L Carriers    | ,5      | 5        |         | 570-577                               | SD               | R & L Carriers    | 3-4       | 2-3      |  |  |
| 028-029                                                                                                    | RI          | R & L Carriers    | 5       | 5        |         | 580-588                               | ND               | R & L Carriers    | 4-5       | 2-3      |  |  |
| 030-038                                                                                                    | NH          | R & L Carriers    | 5       | 5        |         | 590-599                               | MT               | YRC               | 2-3       | 2-3      |  |  |
| 039-049                                                                                                    | ME          | R & L Carriers    | 5       | 5        |         | 600-629                               | <u>IL</u>        | R & L Carriers    | 3-4       | 3-4      |  |  |
| 050-059                                                                                                    | VT          | R & L Carriers    | 5       | 5        |         | 630-658                               | MO               | R & L Carriers    | 3-5       | 3        |  |  |
| 000-003                                                                                                    | C1          | K & L C DEIS      | 5       | 5        |         | 660-679                               | KS               | R & L Carriers    | 3-4       | 3        |  |  |
| 070-089                                                                                                    | NJ          | R & L Carriers    | 5       | 5        |         | 680-693                               | NE               | R & L Carriers    | 3-4       | 2-3      |  |  |
| 100-149                                                                                                    | NY          | R & L Carriers    | 4-5     | 5        |         | 700-714                               | LA               | R & L Carriers    | 3-5       | 4        |  |  |
| 150-196                                                                                                    | PA          | R & L Carriers    | 5       | 5        |         | 716-729                               | AR               | R & L Carriers    | 3-5       | 3-4      |  |  |
| 197-199                                                                                                    | DE          | R&LC              |         | <b>y</b> |         | · · · · · · · · · · · · · · · · · · · |                  |                   | ,         | <b>,</b> |  |  |
| 200-205                                                                                                    | DC          | R&LC Step (       | JNE;    |          |         |                                       |                  |                   |           | İ        |  |  |
| 206-219                                                                                                    | MD          | R&LC A) In        | Route   | Guide    | define  | the ZIF                               | <sup>o</sup> COD | E                 |           | İ        |  |  |
| 220-246                                                                                                    | VA          | R&LC              |         |          |         |                                       |                  |                   |           | 1        |  |  |
| 247_268                                                                                                    | WW          | B) W              | ith the | Define   | d Carri | ier proc                              | eed to           | the next step     |           | 1        |  |  |

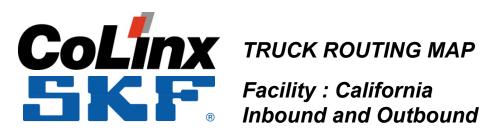

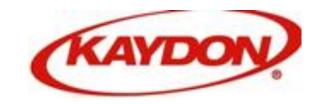

| CoLinx                    | APPF           | ROVED CARRIERS              |
|---------------------------|----------------|-----------------------------|
| Carrier                   | SCAC Codes     | Web Site                    |
| Averitt Express           | AVRT           | www.averittexpress.com      |
| Estes Express             | EXLA           | www.estes-express.com       |
| Expedited Freight Systems | EXDF           | <u>www.expedited.org</u>    |
| Oak Harbor Freight Lines  | OAKH           | <u>www.oakh.com</u>         |
| USF Holland               | HMES           | <u>www.usfc.com</u>         |
| R&L Carriers              | RLCA           | www.rlcarriers.com          |
| RJW Transport, INC        | RJWL           | <u>www.rjwgroup.com</u>     |
| Ward Trucking             | WARD           | <u>www.wardtrucking.com</u> |
| YRC Inc.                  | RDWY           | www.yrcinc.com              |
| United Parcel Service     | Parcel Carrier | www.ups.com                 |
|                           |                |                             |

**Step TWO:** 

**Click on the Defined Carrier Web Site** 

**Located in Tab #1Carrier in Tab One** 

CONFIDENTIAL INFORMATION - INTERNAL USE ONLY

| ! | 386-397  | MS            | R & L Carriers          | 4-5           | 4     |             | 970-979   | θK      | YRC                       | 2-3         | 2-3       |           |       |           |       |       |
|---|----------|---------------|-------------------------|---------------|-------|-------------|-----------|---------|---------------------------|-------------|-----------|-----------|-------|-----------|-------|-------|
| 1 | 400-427  | KY            | R & L Carriers          | 4             | 4     |             | 980-994   | WA      | YRC                       | 2           | 2         |           |       |           |       |       |
| ļ | 430-459  | ОН            | R & L Carriers          | 3-5           | 4     |             | 995-999   | AK      | R & L Carriers            |             |           |           |       |           |       |       |
| i | 460-479  | IN            | R&L Carriers            | 4             | 4     |             |           |         |                           |             |           |           |       |           |       |       |
| j | 480-499  | MI            | R & L Carriers          | 3-5           | 4-5   |             |           | !       | R & L Carriers/Day & Ross | ,           |           |           |       |           |       |       |
| K | → →   Ca | arrier Inform | nation / Billing Instru | uctions for E | OL BO | L Example 🔏 | Cargo Cla | aims AZ | CA /CO /CT /GA /          | IL / IN / I | (S / MA / | MD / MI / | MN MX | /NC /NJ / | NY OH | ∕0K ∡ |

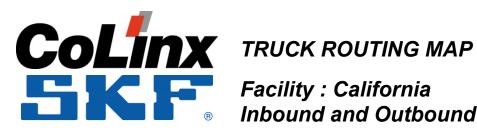

Facility : California Inbound and Outbound

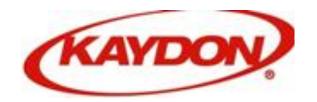

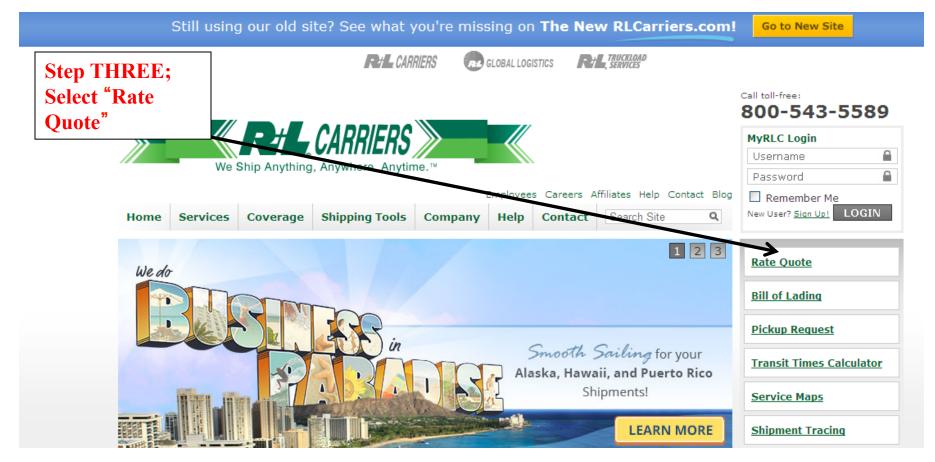

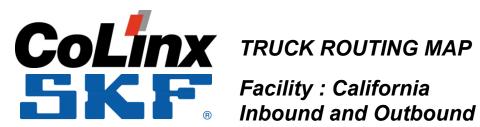

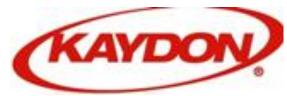

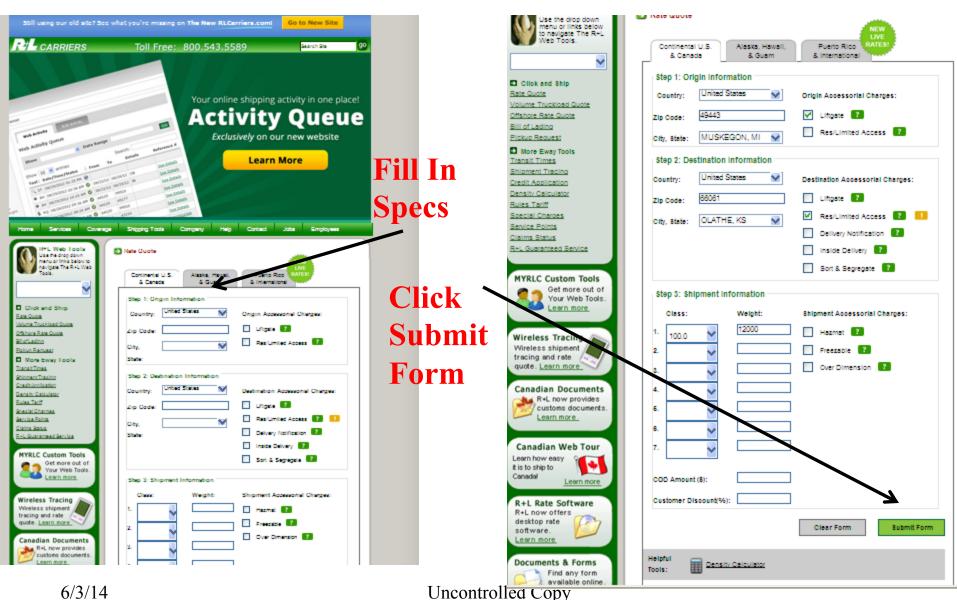

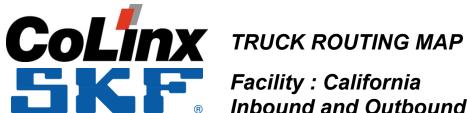

### Facility: California Inbound and Outbound

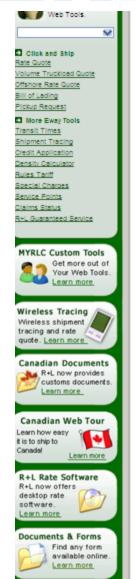

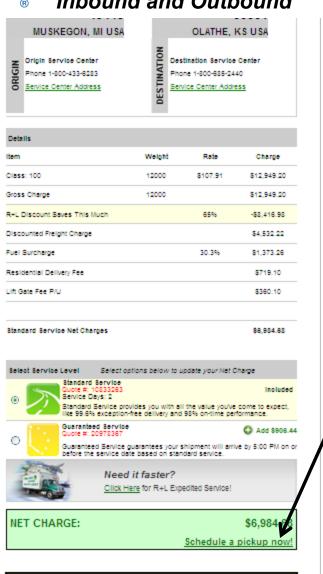

Additional savings may be available for this shipment!

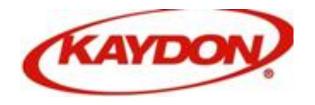

Click **Schedule** Pick up Now

> **COMMUNICATE** OR **RECORD Route #** (Defines) The KAYDON **ARRIVAL TRACKING NUMBER AND** DATE

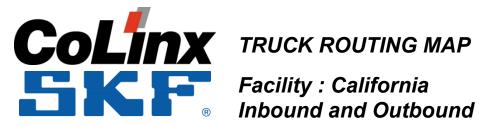

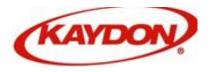

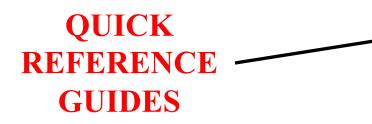

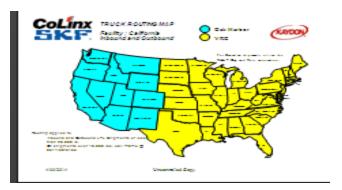

### **ROUTING DETAIL GUIDES**

| Fo                                                                 | r Shipmer  | CONF<br>nts That Exceed 19,9 | IDENTIA<br>99 Pound: | L INFOF<br>s or 20ft o | RMATION | - INTER<br>apacity or | NAL USI<br>for assista | nce with Expedited fre<br>1-459-5136 | <u> </u>   |          |  |  |
|--------------------------------------------------------------------|------------|------------------------------|----------------------|------------------------|---------|-----------------------|------------------------|--------------------------------------|------------|----------|--|--|
|                                                                    |            |                              |                      |                        |         | •                     |                        | Effective Date:                      |            | 2014     |  |  |
|                                                                    |            |                              | CoLinx               |                        |         |                       | Issued By:             | Joe Hallums                          |            |          |  |  |
|                                                                    |            | 0                            | OOL                  |                        |         |                       | ~                      | Applicable to:                       | OUTBOUND & |          |  |  |
| Lo                                                                 | cation(s): | Arizona                      | 11.15.01             | 1015 / 61              |         |                       |                        |                                      | OUTE       | OUND     |  |  |
| INBOUND / OUTBOUND LTL ROUTING  Service Standard  Service Standard |            |                              |                      |                        |         |                       |                        |                                      |            |          |  |  |
| Zip                                                                |            |                              | Service              | Standard               |         | Zip                   |                        |                                      | Service    | Standard |  |  |
| Code(s)                                                            | ST         | LTL Truck Routing            | LTL                  | Ground                 |         | Code(s)               | ST                     | LTL Truck Routing                    | LTL        | Ground   |  |  |
| 010-027                                                            | MA         | R & L Carriers               | 5                    | 5                      |         | 570-577               | SD                     | R & L Carriers                       | 3-4        | 2-3      |  |  |
| 028-029                                                            | RI         | R & L Carriers               | 5                    | 5                      |         | 580-588               | ND                     | R & L Carriers                       | 4-5        | 2+3      |  |  |
| 030-038                                                            | NH         | R & L Carriers               | 5                    | 5                      |         | 590-599               | MT                     | YRC                                  | 2-3        | 2-3      |  |  |
| 039-049                                                            | ME         | R & L Carriers               | 5                    | 5                      |         | 600-629               | L                      | R & L Carriers                       | 3-4        | 3-4      |  |  |
| 050-059                                                            | VT         | R & L Carriers               | 5                    | 5                      |         | 630-658               | MO                     | R & L Carriers                       | 3-5        | 3        |  |  |
| 060-069                                                            | CT         | R & L Carriers               | 5                    | 5                      |         | 660-679               | KS                     | R & L Carriers                       | 3-4        | 3        |  |  |
| 070-089                                                            | NJ         | R & L Carriers               | 5                    | 5                      |         | 680-693               | NE                     | R & L Carriers                       | 3-4        | 2-3      |  |  |
| 100-149                                                            | NY         | R & L Carriers               | 4-5                  | 5                      |         | 700-714               | LA                     | R & L Carriers                       | 3-5        | 4        |  |  |
| 150-198                                                            | PA         | R & L Carriers               | 5                    | 5                      |         | 716-729               | AR                     | R & L Carriers                       | 3-5        | 3-4      |  |  |
| 197-199                                                            | DE         | R & L Carriers               | 5                    | 5                      |         | 730-749               | OK                     | R & L Carriers                       | 4          | 3        |  |  |
| 200-205                                                            | DC         | R & L Carriers               | 5                    | 5                      |         | 750-799               | TX                     | R & L Carriers                       | 3-4        | 3        |  |  |
| 206-219                                                            | MD         | R & L Carriers               | 5                    | 5                      |         | 800-816               | co                     | YRC                                  | 2-3        | 2        |  |  |
| 220-246                                                            | VA         | R & L Carriers               | 4-5                  | 5                      |         | 820-831               | WY                     | YRC                                  | 2-3        | 1-2      |  |  |
| 247_268                                                            | WA/        | D & I Carriers               | ς                    | 4.5                    |         | 822_828               | n                      | VBC                                  | 1_2        | 1_2      |  |  |

### **HELP LINE INSTRUCTIONS**

### CoLinx Transportation Operations Support

CoLinx Transportation Operations will provide necessary support for the following criteria

- FTL shipments over 20 ft of trailer space and/or over 19,999
- Expedited freight CoLinx will arrange the carrier, tracking and delivery detail
- · Special equipment requirements (Flatbed trailer, Drop deck, Refrigeration, Dedicated trailer)
- If there are freight billing issues that need to be resolved
- If there are any issues with the CoLinx preferred carriers at your facility

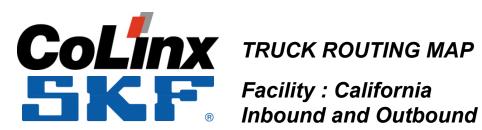

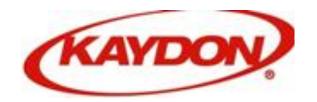

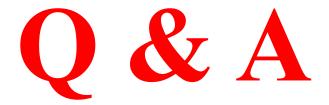